### **Durée : 2 heures**

# **Baccalauréat ST2S Antilles-Guyane 16 juin 2014**

### **Exercice 1 6 points**

Le tableau ci-dessous donne le nombre de maladies professionnelles ayant entrainé un arrêt de travail de 2003 à 2010 :

| Année                                                                                                    | 2003  | 2004  | 2005  | 2006  | 2007  | 2008  | 2009  | 2010  |
|----------------------------------------------------------------------------------------------------|-------|-------|-------|-------|-------|-------|-------|-------|
| Rang de l'année $(x_i)$                                                                                                 |       |       |       |       |       |       |       |       |
| Nombre de maladies profes-<br>sionnelles ayant entrainé un<br>arrêt de travail $(y_i)(\text{arrondi})$<br>à la centaine | 34600 | 36900 | 41300 | 42300 | 43800 | 45400 | 49300 | 50700 |

Source : Caisse Nationale d'assurance Maladie des Travailleurs Salariés

**1)** Sur une feuille de papier millimétré, **à remettre avec la copie**, représenter le nuage de points de coordonnées (*x<sup>i</sup>* ; *yi*) dans un repère orthogonal d'unités graphiques :

**cm** 1 pour une unité sur l'axe des abscisses (on commencera la graduation à 0).

**cm** 1 pour 2000 maladies sur l'axe des ordonnées (on commencera la graduation à 32000).

**2) a)** Déterminer les coordonnées exactes du point moyen G de ce nuage de points.

**b)** Placer le point G sur le graphique précédent.

- **3)** On considère que la droite ∆ d'équation *y* = 2244*x* + 32939*.*5, réalise un ajustement du nuage de points.
	- **a)** Vérifier par le calcul que le point G appartient à la droite ∆.
	- **b)** Tracer la droite ∆ sur le graphique précédent.
- **4)** Déterminer par le calcul le nombre de maladies professionnelles ayant entrainé un arrêt de travail prévu par l'ajustement de la question **3.** en 2014 ? ( *On donnera le résultat arrondi à la centaine*).
- **5) a)** En utilisant le graphique, déterminer l'année, à partir de laquelle l'ajustement de la question **3.** prévoit que l'on dépassera 62 000 maladies professionnelles ayant entrainé un arrêt de travail.
	- **b)** Retrouver par un calcul, le résultat de la question **5.a.**

#### **Exercice 2 6 points**

Le tableau ci-dessous, extrait d'une feuille de tableur, donne l'évolution du nombre de mariage, en France de 2007 à 2011.

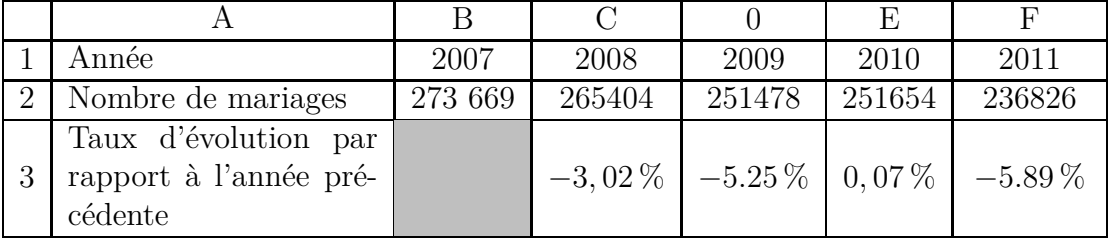

Source : INSEE, estimations de population-statistiques de l'état civil

On précise que les cellules C3 à F3 ont au format pourcentage avec deux décimales.

**1)** Une formule a été saisie dans la cellule C3 puis recopiée vers la droite jusqu'à la cellule F3 pour calculer le taux d'évolution du nombre de mariages en France entre deux années consécutives de 2007 à 2011.

Parmi les formules ci-dessous, une et une seule est exacte.

**a)**  $| = (C2 - B2)/C2$  **b)**  $| = C2/B2$  **c)**  $| = (C2 - B2)/B2$  **d)**  $| = (C2 - B2)/B2$ 

Recopier la réponse choisie sur la copie.

- **2)** Montrer que le nombre de mariages en France a baissé d'environ 13,46 % entre 2007 et 2011.
- **3)** On considère qu'à partir de 2011, le nombre de mariages continue à baisser chaque année de 3,55 %. Pour tout entier *n* positif ou nul, on note  $u_n$  le nombre de mariages en France pour l'année (2011+n). Ainsi  $u_0 = 236826$ .
	- **a)** Á l'aide de ce modèle, estimer le nombre de mariages en France en 2012.
	- **b**) Justifier pour tout entier *n* l'égalité :  $u_{n+1} = 0.9645 \times u_n$
	- **c)** En déduire la nature de la suite (*un*) et préciser sa raison.
	- **d**) Pour tout entier *n*, exprimer  $u_n$  en fonction de *n*.

*Dans cette question, toute trace de recherche, même incomplète ou d'initiative même infructueuse, sera prise en compte dans l'évaluation.*

resume Selon ce modèle, à partir de quelle année le nombre de mariages en France deviendrait-il inférieur à 200 000 ?

## **Exercice 3 4 points**

Un magasin d'informatique propose différents produits tels que des ordinateurs, du matériel d'impression ou des logiciels.

*Les parties A et B sont indépendantes.*

## **Partie A**

80 clients ont acheté dans ce magasin un seul produit parmi ceux proposés ci-dessus. Ils ont réglé soit en espèces soit en utilisant une carte bancaire.

Parmi ces clients :

- $70\%$  ont payé en utilisant une carte bancaire, les autres ayant payé en espèces;
- 48 clients ont acheté du matériel d'impression ;
- aucun ordinateur n'a été payé en espèces ;
- le quart de ceux qui ont payé en utilisant une carte bancaire a acheté un logiciel ;
- parmi les clients ayant payé en espèces, il y en a autant qui ont acheté un logiciel que du matériel d'impression.
- **1)** Recopier et compléter le tableau des effectifs ci-dessous, représentant la répartition des achats et des modes de paiement des 80 clients

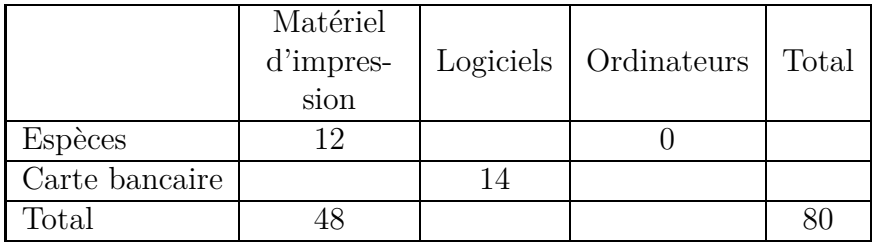

- **2)** On choisit au hasard un des 80 clients. Chaque client a la même probabilité d'être choisi. On considère les événements suivants :
	- A : « le client a acheté du matériel d'impression »
	- B : « le client a payé par carte bancaire ».
	- **a)** Calculer la probabilité de l'événement A.
	- **b)** Calculer la probabilité de l'événement B.
	- **c)** Décrire par une phrase l'événement A ∩ B.
	- **d)** Calculer la probabilité de l'événement A ∩ B.
	- **e)** Décrire par une phrase l'événement A ∪ B.
	- **f)** Calculer la probabilité de l'événement A ∪ B.
- **3)** Sachant qu'un client a acheté du matériel d'impression, calculer la probabilité qu'il ait payé en espèces.

## **Partie B**

**1)** Soit *f* la fonction définie sur l' intervalle [1 ; 10] :

$$
f(x) = x^2 - 12x + 96
$$

- **a**) On note  $f'$  la fonction dérivée de la fonction  $f$ . Calculer  $f'(x)$  pour tout *x* appartenant à l'intervalle [1 ; 10].
- **b**) Étudier le signe de  $f'(x)$  pour *x* appartenant à l'intervalle [1 ; 10].
- **c)** En déduire le tableau de variation de la fonction *f* sur l'intervalle [1 ; 10].
- **2)** Le magasin d'informatique se fournit en ordinateurs auprès d'une entreprise locale qui peut fabriquer au maximum 10 ordinateurs par semaine.

On note *x* le nombre d'ordinateurs produits en une semaine.

On admet que, pour tout  $x$  entier appartenant à l'intervalle  $[1; 10]$ , le coût total de fabrication, exprimé en dizaines d'euros, est égal à *f*(*x*).

- **a)** Déterminer le nombre d'ordinateurs fabriqués par semaine qui permet un coût total de fabrication minimal.
- **b)** Donner la valeur de ce coût minimal.